## CHAPTER 1 The World of Designing

## Click here to view the video lesson

- 1. What are the job prospects in Graphic designing ?
- 2. Observe the banner. What are the things included in the banner of the coffee shop ?

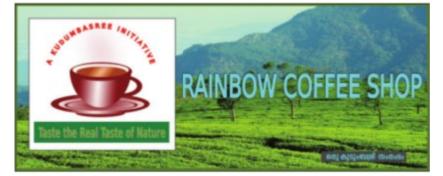

- A logo(A picture of a cup and saucer with tea.)
- 3. Observe the logo. Which are the drawings needed to complete the logo ?

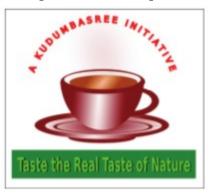

- •
- •
- Text in a curve
- Steaming tea

4. What is the option to remove border of the inkscape canvas ?

| a. Object $\rightarrow$ Fill and stroke | b. File $\rightarrow$ Document properties |
|-----------------------------------------|-------------------------------------------|
| c. Path $\rightarrow$ diference         | d. View → Show/Hide                       |

5. Which is the option used to give radial gradient ?

| a. Object $\rightarrow$ Fill and stroke | b. Edit $\rightarrow$ Clone       |
|-----------------------------------------|-----------------------------------|
| c. Object $\rightarrow$ Fill and stroke | d. Object $\rightarrow$ transform |

6. Which keys in the keyboard are used to resize an object proportionately while dragging ?

7. Which is the option used to place the base of the cup below all other objects ? Select the oval(base) → Object → .....

8. What is the option used to combine diferent objects ?

| a. Object → Fill  | b. Edit $\rightarrow$ Clone |
|-------------------|-----------------------------|
| c. Object → Group | d. Edit → Duplicate         |

9. Which is option used to remove the area that is common to both objects ?

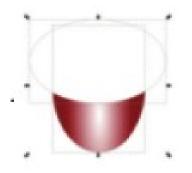

Select both objects  $\rightarrow$  .....  $\rightarrow$  .....

10. Which tool is used to blur an object ?

Object  $\rightarrow$  .....